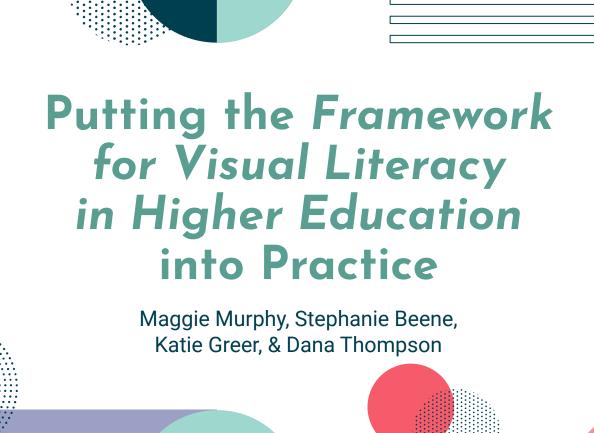

#### Hello! We are

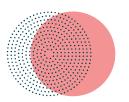

Maggie Murphy

Visual Art and Humanities Librarian UNC Greensboro she/her

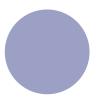

Dana Statton Thompson

Research and Instruction Librarian Murray State University she/her

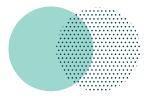

Katie Greer

Fine and Performing
Arts Librarian
Oakland University
she/her

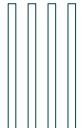

This workshop was designed in collaboration with our colleague **Stephanie Beene**, who could not be here, and builds on the work of the entire **Visual Literacy Task Force**, who you can read more about at <u>www.acrlvltf.org</u>

## Today's Workshop

Intro to the Framework

Practical ideas

Guided reflection

An overview of the four themes and how they relate to each other (5 minutes)

Examples of how the *Framework for* Visual Literacy can be put into practice (35 minutes)

Where does visual literacy fit into your personal and/or professional context? (20 minutes)

Planning for action

Group brainstorming on individual action plans with backward design (50 minutes)

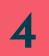

1

Intro to the Framework for Visual Literacy

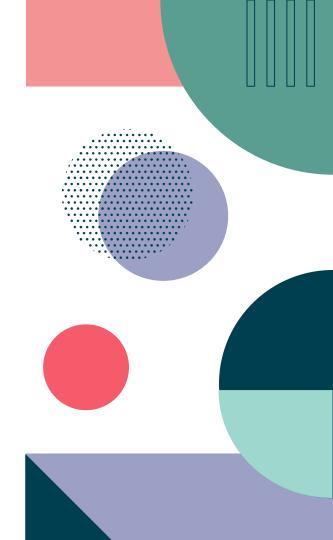

#### Four Themes

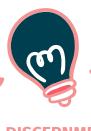

#### DISCERNMENT AND CRITICALITY

Visual evaluation takes a critical eye

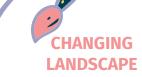

Visual information is constantly evolving

#### SOCIAL JUSTICE

Is integral and inseparable to each of the themes

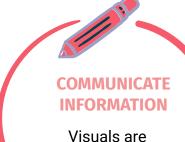

information,

just like text

# The Framework for Visual Literacy in Higher Education

## Learners Participate in a Changing Visual Information Landscape (CVIL)

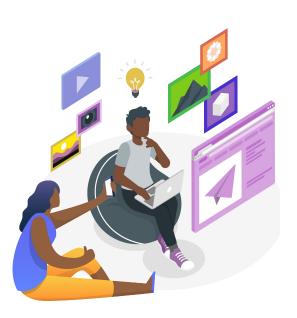

- attribution of visuals to acknowledge the labor of others
- privacy issues in social media and emerging technologies
- visual life cycle, including creation, distribution, description, consumption, and iteration
- analog and digital visuals for creative inspiration
- ethical considerations for cultural and intellectual property regarding visuals
- technological, economic, or accessibility barriers to access
- bias and commercial interest in algorithms

## Learners Perceive Visuals as Communicating Information (VCI)

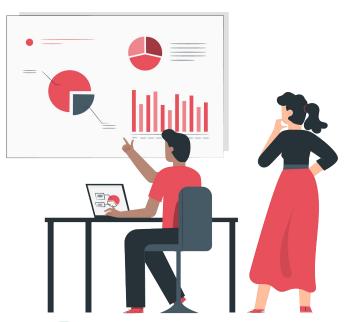

- disciplinary conventions of visuals in research
- visual messages using multiple modes
- personally-created, repurposed, and remixed visuals
- visual production factors impacting creators and consumers
- accessibility practices and principles for visual information
- necessity of diverse voices in visual creation and content
- visuals represent different ways of knowing

## Learners Practice Visual Discernment and Criticality (VDC)

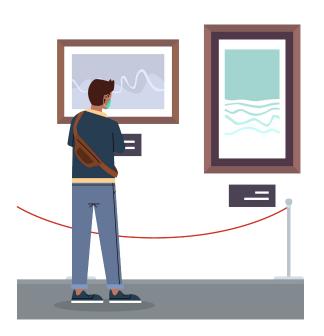

- critical evaluation of visuals to discern authority and legitimacy
- contextual information in visual interpretation
- personal positionality in shaping visual evaluation
- role visuals play in the acceptance and spread of misinformation
- disruption and legacy of the visual canon
- · systems of power shaping visual experience
- · appropriation in visual creation or use

## Learners Pursue Social Justice through Visual Practice (SJVP)

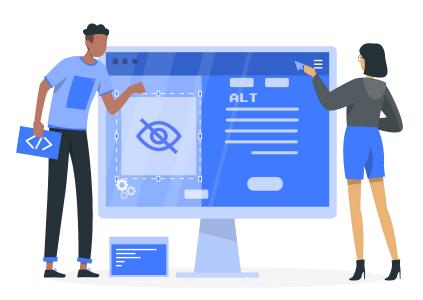

- ethical considerations for cultural and intellectual property regarding visuals
- technological, economic, or accessibility barriers to access
- bias and commercial interest in algorithms
- accessibility practices and principles for visual information
- necessity of diverse voices in visual creation and content
- visuals represent different ways of knowing
- disruption and legacy of the visual canon
- systems of power shaping visual experience
- · appropriation in visual creation or use

## Learners participate in a changing visual information landscape

- attribution of visuals to acknowledge the labor of others
- privacy issues in social media and emerging technologies
- visual life cycle, including creation, distribution, description, consumption, and iteration
- analog and digital visuals for creative inspiration

## Learners perceive visuals as communicating information

- disciplinary conventions of visuals in research
- visual messages using multiple modes
- personally-created, repurposed, and mixed visuals
- visual production factors impacting creators and consumers

## Learners practice visual discernment and criticality

- critical evaluation of visuals to discern authority and legitimacy
- contextual information in visual interpretation
- personal positionality in shaping visual evaluation
- visuals playing a role in the accepance and spread of misinformation

#### Learners pursue social justice through visual practice

- ethical considerations for cultural and intellectual property regarding visuals
- technological, economic, or accessibility barriers to access
- bias and commercial interest in algorithms

- accessibility practices and principles for visual information
- necessity of diverse voices in visual creation and content
- visuals representing different ways of knowing

- disruption and legacy of the visual canon
- systems of power shaping visual experience
- appropriation in visual creation or use

## 2

## Practical Ideas

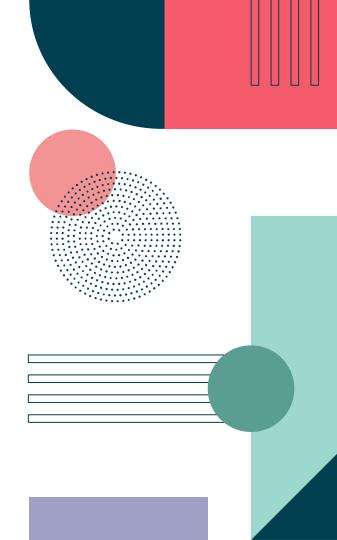

### Check your emotions! A visual log

- Students fill out a log of visuals that they see in their social media feeds.
   Through the process of stopping and logging these visuals, they are able to pause and assess how visuals drive emotion, which drives engagement and the spreading of information.
- Additional questions guide them to further critically evaluate the social content.

| Image (describe<br>or paste here) | What are my emotions when I see this image? Was this intended by the person who created or shared it? | Where did I see this image? | What other information accompanies this image, and how does it shape my understanding? | What is *not*<br>being shared or<br>included? | Is this something that I think should be shared? |
|-----------------------------------|----------------------------------------------------------------------------------------------------|-----------------------------|----------------------------------------------------------------------------------------|-----------------------------------------------|--------------------------------------------------|
|-----------------------------------|----------------------------------------------------------------------------------------------------|-----------------------------|----------------------------------------------------------------------------------------|-----------------------------------------------|--------------------------------------------------|

This activity is adapted from *Blur: How to Know What's True in an Age of Information Overload* by Bill Kovach and Tom Rosenstiel.

### Check your emotions! A visual log

Can align with all four frames, or emphasize particular practices/dispositions

For example, in considering "Learners perceive visuals as communicating information:"

• [Knowledge practice] Explore choices made in the production of visual communications to construct meaning or influence interpretation, especially with regard to representations of gender, ethnicity, race, and other cultural or social identifiers.

From "Learners practice visual discernment and criticality:"

• [Disposition] Discern the role of visuals in the spread and acceptance of misinformation, malinformation, and disinformation.

| Image (describe or paste here) | What are my emotions when I see this image? Was this intended by the person | Where/How<br>Received? | What other information accompanies this        | What is *not*<br>being shared or<br>included? | Is this something that I think should be shared? |  |
|--------------------------------|-----------------------------------------------------------------------------|------------------------|------------------------------------------------|-----------------------------------------------|--------------------------------------------------|--|
|                                | who created or shared it?                                                   |                        | image, and how does it shape my understanding? |                                               |                                                  |  |

#### Finding meme-spiration

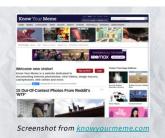

Most memes build on other creators' work

Let's take a look at the <u>Know Your Meme</u> website. Every illustration, photograph, screenshot, animation, or other visual work that appears in our favorite memes was created by someone.

#### Memes & ethical image use

- Just because something is legal does not mean it is ethical, though! It's always a good practice to seek permission and attribute sources, especially on social media where citing someone is as easy as tagging them!
- However, there are images for which you do not need to seek permissions! This means they are great for making memes.

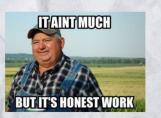

This photo was taken by the <u>USDA</u>, which means we don't need their permission to use it for a meme, because works created by the federal government are in the public domain.

This adaptable <u>workshop</u> lesson plan uses memes to:

- introduce concepts about visuals as works of intellectual property,
- allow students to consider how to balance ethical and creative goals for image use, and
- create opportunities for exploring open-access image resources.

#### Finding meme-spiration

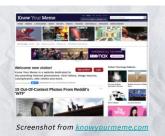

Most memes build on other creators' work

Let's take a look at the <u>Know Your Meme</u> website. Every illustration, photograph, screenshot, animation, or other visual work that appears in our favorite memes was created by someone.

#### Memes & ethical image use

- Just because something is legal does not mean it is ethical, though! It's <u>always</u> a good practice to seek permission and attribute sources, especially on social media where citing someone is as easy as tagging them!
- However, there are images for which you do not need to seek permissions! This means they are great for making memes.

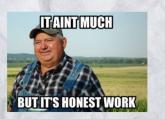

This photo was taken by the <u>USDA</u>, which means we don't need their permission to use it for a meme, because works created by the federal government are in the public domain.

- Realize that visuals in all formats are works of intellectual property
- Evaluate privacy settings when sharing visuals on digital platforms, understanding that one's personal work may be reused without permission or misattributed once it is shared online
- Prioritize ethical considerations for cultural and intellectual property when creating, sharing, or using visuals [SJ]

### Slow Looking

Main Knowledge
Practice:
Examine visuals slowly
and deeply in order to
develop and refine
critical observation
skills.

Main Disposition: Value critical viewing of, and critical reflection on, visuals across all formats.

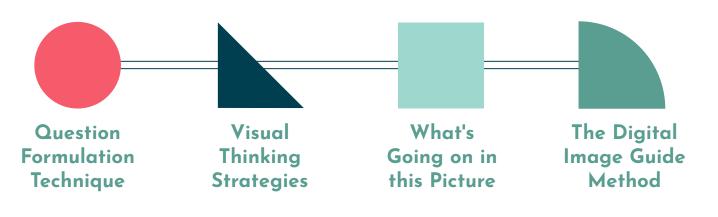

#### Question Formulation Technique

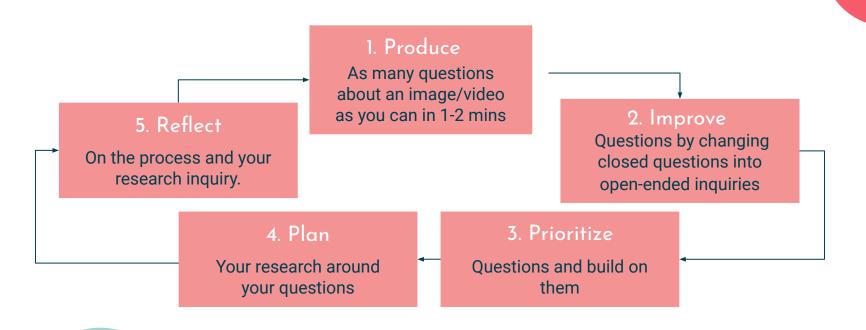

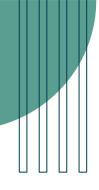

### Visual Thinking Strategies

Open the discussion:

"What's going on in this picture?"

Encourage the use of evidence

"What do you see that makes you say that?"

Invite differing opinions:

"What more can we find?"

### What's Going on in this Picture

Each Monday, a collaborator, Visual Thinking Strategies, will facilitate a discussion from 9 a.m. to 2 p.m. Eastern time by paraphrasing comments and linking to responses to help students' understanding go deeper. You might use their responses as models for your own.

think about three questions

join the conversation

respond to someone else

reflect on the context

After looking closely at the image above (or at the full-size image), think about the three VTS questions

Next, join the conversation by clicking on the comment button and posting in the box that opens on the right.

After you have posted, try reading back to see what others have said, then respond to someone else by posting another comment.

On Thursday afternoons, we will reveal at the bottom of this post more information about the photo. How does reading the caption and learning its back story help you see the image differently?

## The Digital Image Guide (DIG) Method

Analyzing

Interpreting

Evaluating

Comprehending

#### Art catalogs unbound

"...classroom exercises that promote the exploration of various [exhibition] catalogs pique curiosity. Such object-based inquiry recognizes the visual, textual, and interactive nature of these materials... By grappling with the purposes of catalogs, their relationships to other art documentation, and the exhibitions themselves, students evaluate questions surrounding authority and authorship, conversation and agency, bias and audience, inclusion and exclusion, product creation, and design."

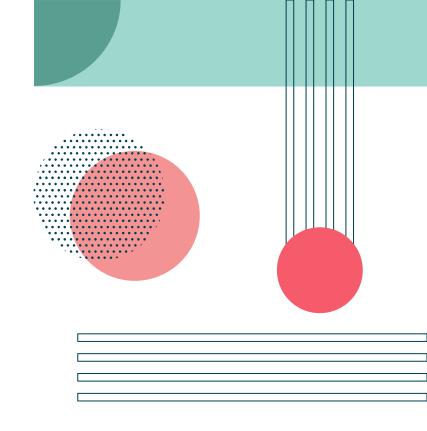

Stephanie Beene, Laura Soito, and Laura Kohl, "Art Catalogs Unbound: Overcoming Challenges through Engagement," *Art Documentation: Journal of the Art Libraries Society of North America* 39, no. 1 (March 2020): 24–43, https://doi.org/10.1086/709449.

#### Art catalogs unbound

- Evaluate how authorities establish what is or is not included in the visual canon of a field, elevating some voices and cultures while suppressing others. [SJ]
- Appreciate that creation, dissemination, selection, and use of visuals may be mediated by economic factors, including compensation for creators, material production costs, licensing, and associated publication fees. [SJ]

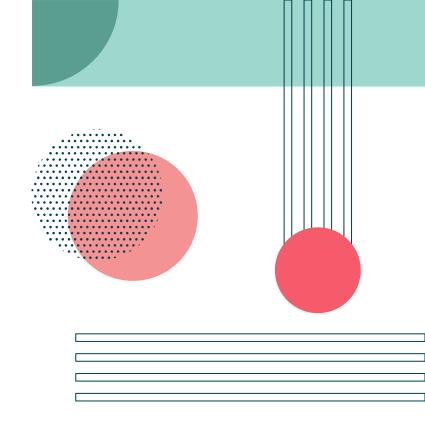

Stephanie Beene, Laura Soito, and Laura Kohl, "Art Catalogs Unbound: Overcoming Challenges through Engagement," *Art Documentation: Journal of the Art Libraries Society of North America* 39, no. 1 (March 2020): 24–43, <a href="https://doi.org/10.1086/709449">https://doi.org/10.1086/709449</a>.

#### What is truth?

- This example comes from a course that focuses on techniques for digital imaging and manipulation of photographic media.
- We developed an assignment that conversely centers on (comparatively) analog processes and technologies for image discovery and creation. Students move between their studio classroom and the library to
  - browse the stacks
  - check out books
  - make photocopies
  - compose collages
  - create zines based on their own critical writing and imagery

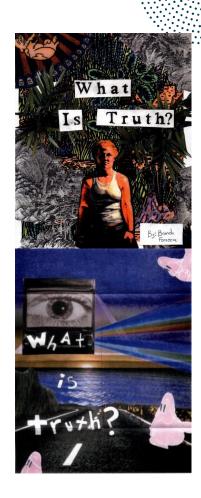

#### What is truth?

- Recognize that a visual's communicative intent and purpose can be changed through modification, repurposing, remix, or reformatting.
- Examine visuals for signs of alteration, such as cropping or use of digital filters, and consider the intent and consequences of any changes made
- Appreciate that creativity and inquiry can be inspired through browsing and experiencing serendipitous encounters with both digital and analog visuals.

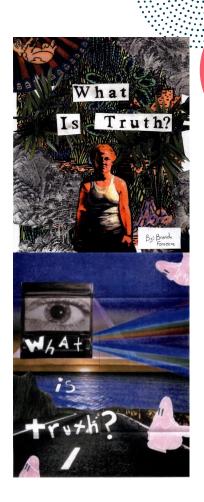

#### Get outside the box!

- "We know from experience that students typically find reference images of work they admire from social media and artist portfolio sites, such as Artstation or DeviantArt."
- Having convos with students about suggestion algorithms impacting what we see on social media and art portfolio platforms allows us to highlight specific social-justice oriented knowledge practices from CVIL.

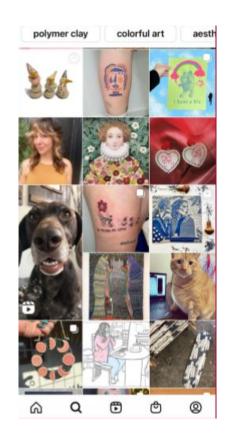

#### Get outside the box!

- Anticipate the ways in which algorithms, social media, and participatory technologies obscure or promote visuals and visual media creators, which may reflect commercial interests and reinforce existing social dynamics. [SJ]
- Compare search results for visual media across multiple search engines and databases in order to identify underlying biases grounded in existing canons, authorities, structures and systems. [SJ]

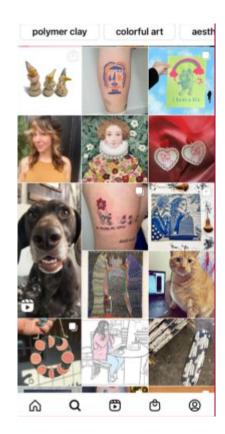

#### Sight sound touch

#### SIGHT SOUND TOUCH

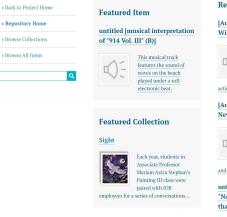

#### Recently Added Items

[Audio description of "Night Wings" (P016)]

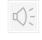

the painting "Night Wings". This was painted and was inspired by the actions of Donald Weaver, from.

[Audio description of "Family Never Fades" (P015)1

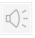

In this audio description of 'Family Never Fades,' the painting in a neutral

untitled [audio description of "Nothing Can Dim the Light that Shines from Within" (A.1)]

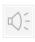

This record is a four minute audio synopsis of

View All Items

The student-created documentation for this public art project incorporates audio description, creative interpretation through music and poetry, and tactile representations of paintings representing the experiences of Industries of the Blind employees.

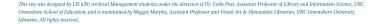

#### Sight sound touch

#### SIGHT SOUND TOUCH

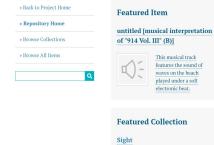

#### Recently Added Items

[Audio description of "Night Wings" (P016)]

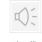

Emily Moser describes the painting 'Night Wings". This was painted and was inspired by the actions of Donald Weaver, from.

#### [Audio description of "Family Never Fades" (P015)1

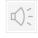

In this audio description of 'Family Never Fades. the painting in a neutral

untitled [audio description of

#### "Nothing Can Dim the Light that Shines from Within" (A.1)]

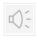

This record is a four minute audio synopsis of

View All Items

This site was designed by LIS 658; Archival Management students under the direction of Dr. Colin Post, Assistant Professor of Library and Information Science, UNC Greensboro School of Education, and is maintained by Maggie Murphy, Assistant Professor and Visual Art & Humanities Librarian, UNC Greensboro University

Each year, students in

employees for a series of conversations..

- Recognize how incorporating accessibility practices and principles can enrich the experience of visuals for all users. [SJ]
- Implement a range of principles and strategies for accessibility in visual media, including alt text, complex image descriptions, and audio description of visuals in video, among other techniques. [SJ]

### Collaborative displays

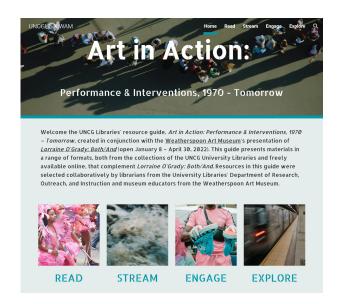

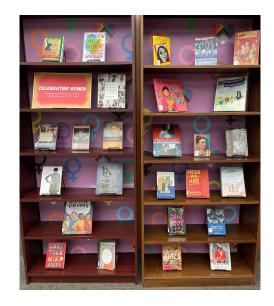

See also Beene, Stephanie J., Lauri M. González, and Suzanne M. Schadl. "Tomes! Enhancing Community and Embracing Diversity Through Book Arts." *Radical Teacher* 112 (October 23, 2018): 55–66. https://doi.org/10.5195/rt.2 018.531.

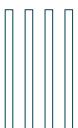

Building collaborative displays (physical or digital) with students that incorporate or focus on visuals creates opportunities for developing social-justice oriented dispositions, such as these from VCI...

### Collaborative displays

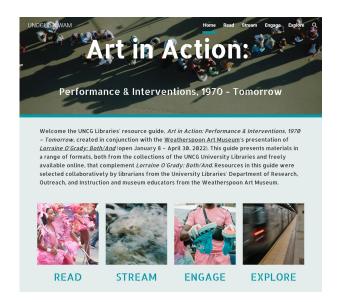

more socially-just world by intentionally and ethically including a diversity of voices in

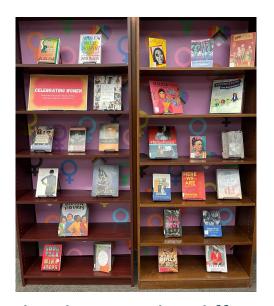

See also Beene, Stephanie J., Lauri M. González, and Suzanne M. Schadl. "Tomes! Enhancing Community and Embracing **Diversity Through Book** Arts." Radical Teacher 112 (October 23, 2018): 55-66. https://doi.org/10.5195/rt.2 018.531.

Identify as contributors to a visual media projects. [SJ]

Value the ways that different ways of knowing and being, including cultural, traditional and Indigenous knowledge, may be represented in visuals. [SJ]

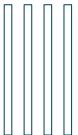

#### Outreach: Subversive Handouts

The "subversive handout," <u>first created by Iris Jastrom</u> can be used to supplement in-class content when there is not time to fully address visual literacy content or all the common questions that you may get from learners.

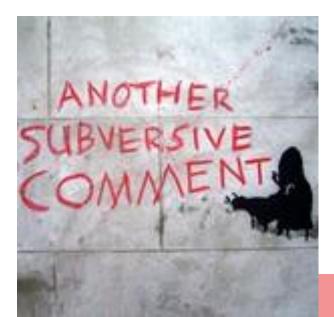

"Another subversive comment" by duncan c on Flickr

#### Outreach: Subversive Handouts

(Example subversive text, with items derived from the Framework)

- How to track an image's history/origins on the internet
- Warning signs of mis/disinformation in visuals
- Best practices for data or concept visualization, and free tools to use
- Crediting Instagram images, citing YouTube videos, and other "tricky" content
- Locating content that you can mix/reuse/repurpose
- Meet accessibility standards for digital visuals you create

#### Questions & Discussion

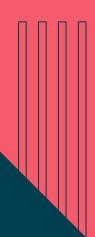

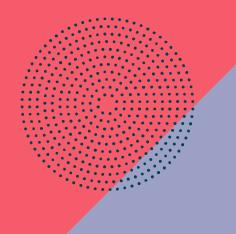

## 3

## Guided Reflection

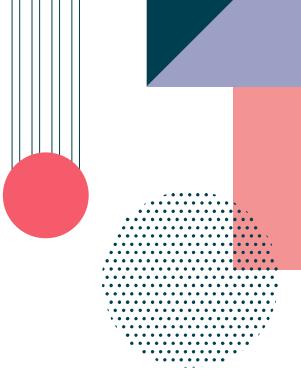

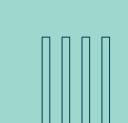

#### Instructions

- We will be handing out a "Guided Reflection" worksheet to each person
- The goal of this worksheet is to get you to reflect on your personal and professional relationship to visual literacy to prepare you to create an Action Plan after our break
- Take about 20 minutes to work your way through the prompts, and feel free to chat with others, as we won't be doing a formal share out
- If you finish up early, you can take a slightly longer break!

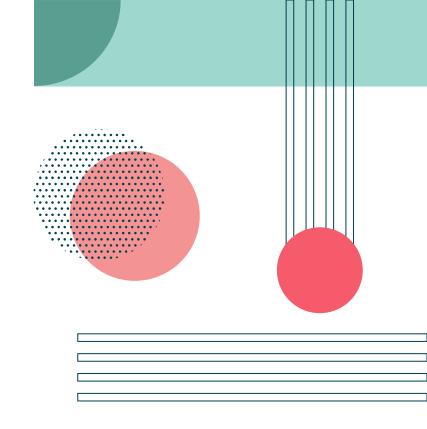

# Break

# Planning for Action

### Instructions

- We will be handing out an "Action Plan" worksheet to each person
- In your small groups, talk through your ideas for specific "new possibilit[ies] for integrating or improving visual literacy into your work" you want to develop an action plan
- Individually work your way through your action plans using the prompts, using each other to bounce ideas off of
- We will spend about 30 minutes working, and then have about 15 minutes for shareout and discussion

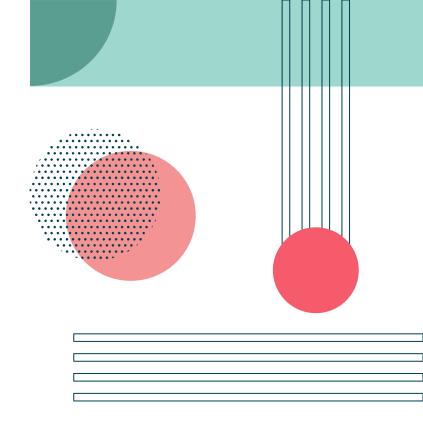

## Share Out & Discussion

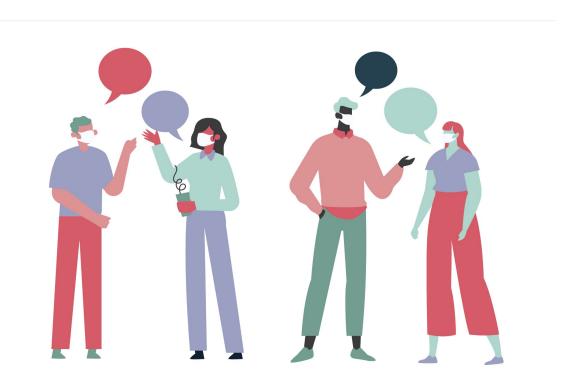

## Thank

Do you have any questions? Email us at:

mmurphy@uncg.edu sbeene@unm.edu greer@oakland.edu dthompson29@murraystate.edu

CREDITS: This presentation template was created by **Slidesgo**, including icons by **Flaticon**, infographics & images by **Freepik** 

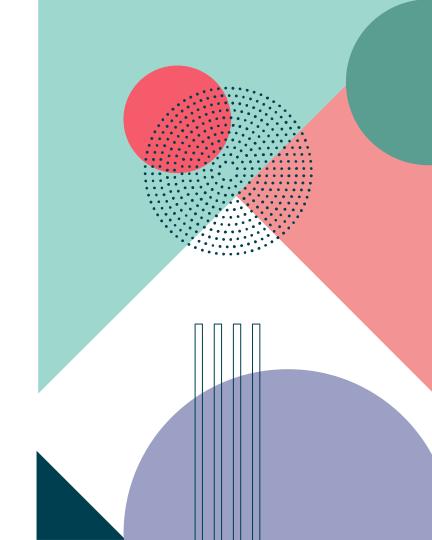

#### How the Framework can be used

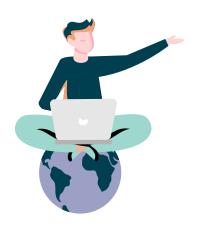

**01**ONLINE LEARNING

#### **Examples**

- Intentionally integrating visual content into online learning guides and teaching modules
- Designing opportunities for students to create, curate, or contribute visual media to online modules and platforms
- Centering accessibility for visual media, videos, guides, and modules
- Considering multimodality, multiliteracies, metaliteracies

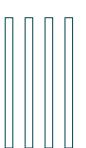

#### How the Framework can be used

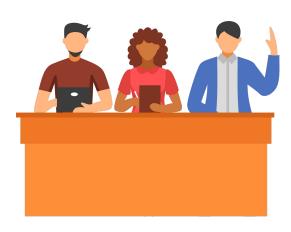

02

**CLASSROOM ACTIVITIES** 

#### **Examples**

- · Visuals as evidence
- Students as creators
- Visuals as communication
- Multimodal formats (books, maps, memes, social media)
- Slow looking, reflection, and critical discernment
- Engaging in multiliteracies, metaliteracies
- Engaging in transdisciplinarity, interdisciplinarity

### How the Framework can be used

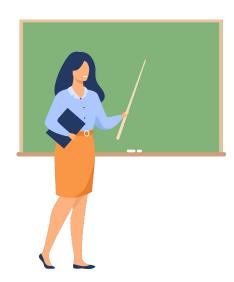

03

**LEARNING OUTCOMES** 

#### **Examples**

- Knowledge practices = what students should be able to do by by the time they are finished with a course or assignment.
  - For example, one of our knowledge practices is:
     "Compare search results for visual media across multiple search engines..." this can be adapted to course and assignment outcomes.
- Dispositions = Mindsets or habits of mind, so these might be more appropriate for programs of study or for accreditation reports
  - For example, one of our dispositions is: "Value the ways that different ways of knowing and being, including cultural, traditional and Indigenous knowledge, may be represented in visuals." This can be adapted to program outcomes or accreditation reports.

## Contents of This Template

Here's what you'll find in this **Slidesgo** template:

- A slide structure based on a multi-purpose presentation, which you can easily adapt to your needs.
   For more info on how to edit the template, please visit Slidesgo School or read our FAQs.
- 2. An assortment of illustrations that are suitable for use in the presentation can be found in the two alternative resources slides.
- 3. A **thanks slide**, which you must keep so that proper credits for our design are given.
- 4. A **resources slide**, where you'll find links to all the elements used in the template.
- 5. Instructions for use.
- Final slides with:
  - The fonts and colors used in the template.
  - A selection of illustrations. You can also customize and animate them as you wish with the online editor. Visit Storyset to find more.
  - More infographic resources, whose size and color can be edited.
  - Sets of customizable icons: general, business, avatar, creative process, education, help & support, medical, nature, performing arts, SEO & marketing, and teamwork.

You can delete this slide when you're done editing the presentation.

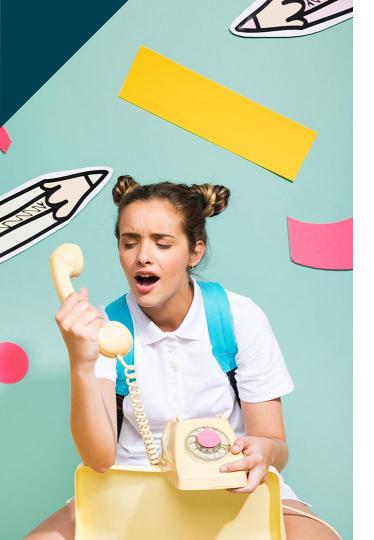

## Irrational People

- Mercury is the closest planet to the Sun
- Venus is the second planet from the Sun
- Saturn is composed mostly of hydrogen and helium
- Jupiter is the biggest planet of them all
- Neptune is the fourth-largest planet in the Solar System

## Most Stressful Locations

These are the locations with higher amounts of stress. You can enter some text here to explain this map:

- Mars is a cold place
- Saturn has several rings
- Jupiter is the bigger planet

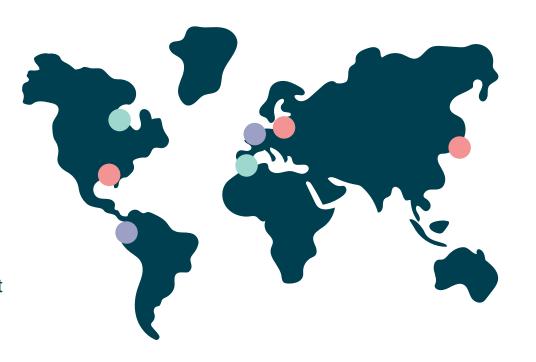

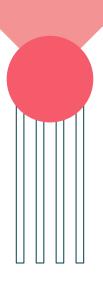

## This Is a Graph

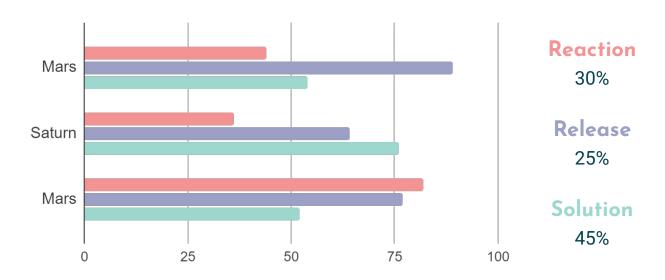

To modify this graph, click on the link, change the data and paste the new graph here

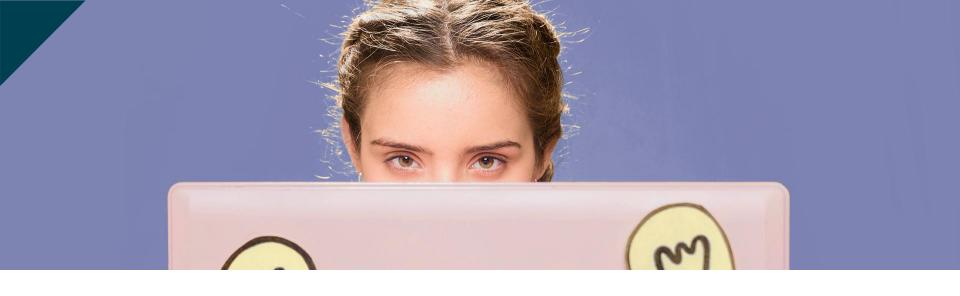

## Do You Deal with Bullies?

If you reason with irrational people, it often backfires. There are, however, other ways to get across

Another Graph

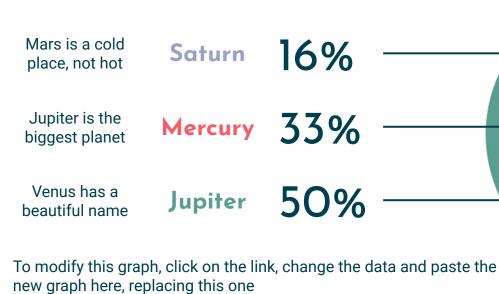

## People's Behavior

60%

#### Aggressive

Despite being red, Mars is actually a cold place

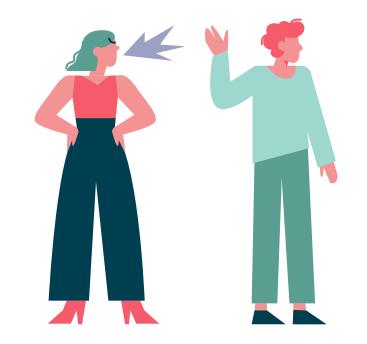

40%

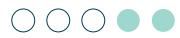

#### Passive

Jupiter is a gas giant and the biggest planet

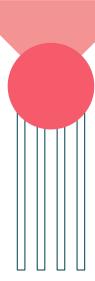

### Irrational Features

75%

Mercury is the closest planet to the Sun and smallest one

25%

It has a beautiful name and is the second planet from the Sun

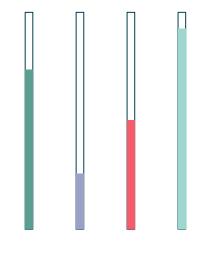

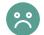

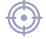

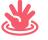

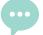

50%

Mars is actually a cold place. This planet is full of iron oxide dust

90%

Jupiter is a gas giant and the biggest planet in the Solar System

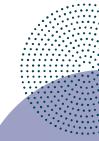

## Stay Clear of Personality Disorders

# What thing frustrated them?

Mercury is the closest planet to the Sun in the Solar System

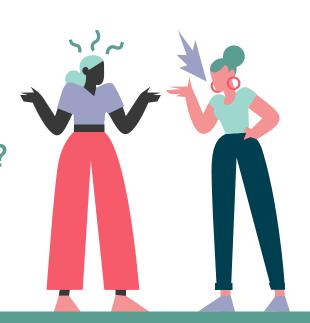

# Who do they blame?

It has a beautiful name and is the second planet from the Sun

# Identify Modus Operandi

Here you could give a brief description of the topic you want to talk about. If you want to talk about Mercury, you could say that it's the closest planet to the Sun and the smallest one in the Solar System

It's only a bit larger than our Moon, and its name has nothing to do with the liquid metal, since it was named after the Roman messenger god, Mercury

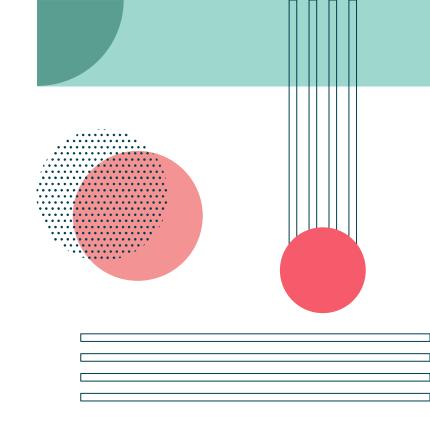

## How to Walk Away

## Do not React

Venus is the second planet from the Sun

## Do not Discuss

It's the closest planet to the Sun

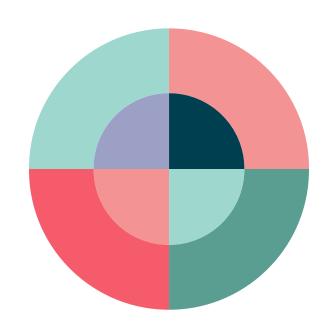

# Do not Respond

Mars is actually a very cold place

## Do not Resuscitate

Jupiter is the biggest planet of them all

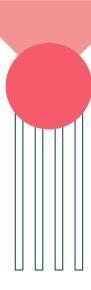

## The Three Brains

| The Reptilian Lower<br>Brain       | Mercury is the closest planet to the Sun in the Solar System     |  |
|------------------------------------|------------------------------------------------------------------|--|
| The Paleomammalian<br>Middle Brain | Venus has a beautiful name and is the second planet from the Sun |  |
| The Neomammalian<br>Upper Brain    | Jupiter is the biggest planet in the entire<br>Solar System      |  |

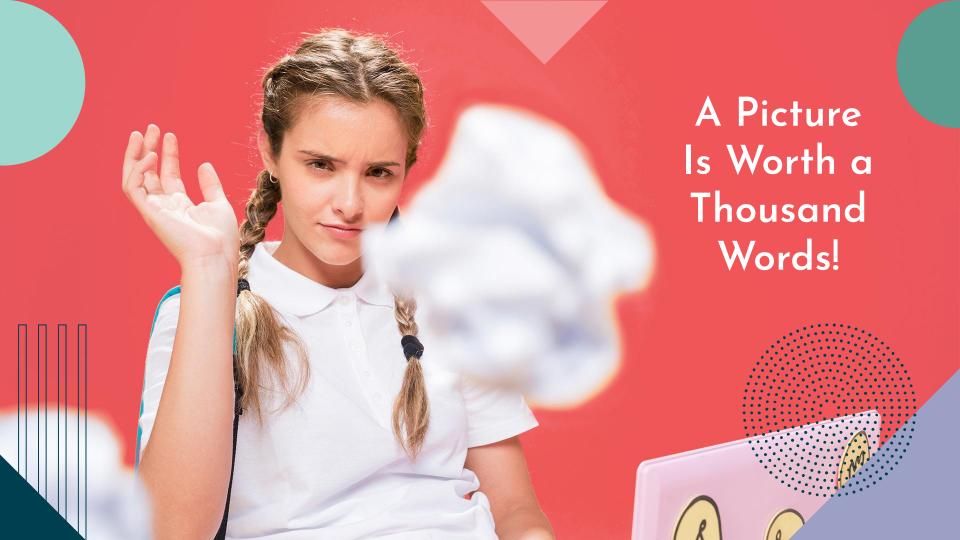

## The 6 Steps

#### Physical

It's the closest planet to the Sun

#### **Emotional**

Venus is the second planet from the Sun

#### Impulse

Mars is actually a very cold place

#### Act Now!

Jupiter is the biggest planet of them all

#### Solution

It's composed of hydrogen and helium

#### Consequence

It's the farthest planet from the Sun

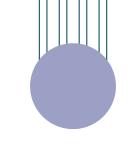

### Irrational Problems

9,500

People in 2020

8,050

People in 2019

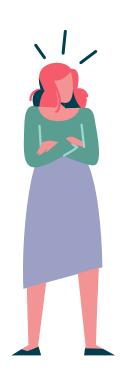

6,800

People in 2018

7,560

People in 2017

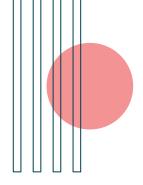

## Some Percentages

30%

Venus has a beautiful name and is the second planet

70%

It's the closest planet to the Sun in the Solar System

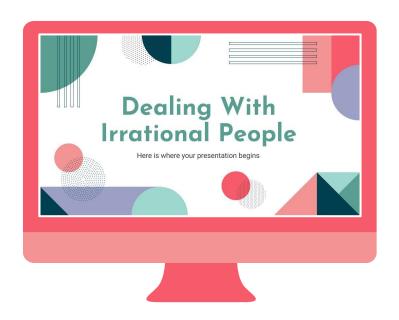

# On the Internet

You can replace the image on the screen with your own work. Just delete this one and add yours

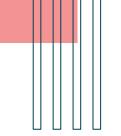

# On the Internet

You can replace the image on the screen with your own work. Just delete this one and add yours

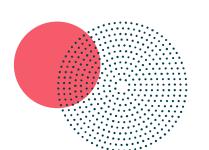

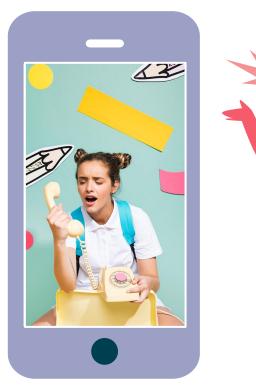

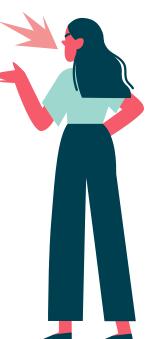

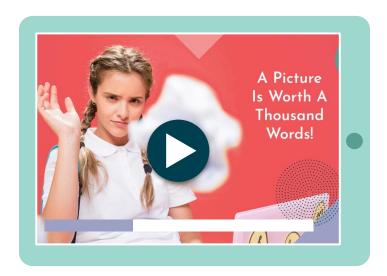

# On the Internet

You can replace the image on the screen with your own work. Just delete this one and add yours

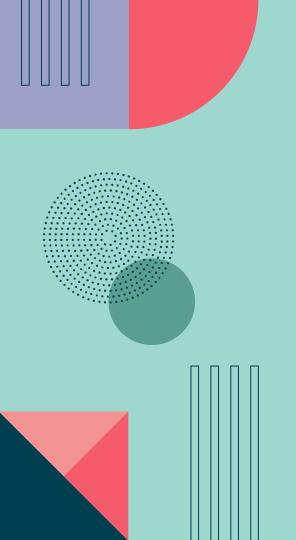

"This is a quote, words full of wisdom that someone important said and can make the reader get inspired."

-Someone Famous

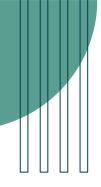

## Our Rational Team

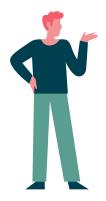

Lucas Brown

Here you can talk a bit about this person

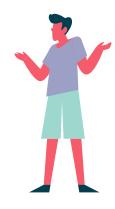

John Smith

Here you can talk a bit about this person

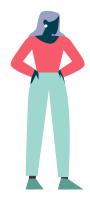

Alice Cooper

Here you can talk a bit about this person

### Alternative Resources

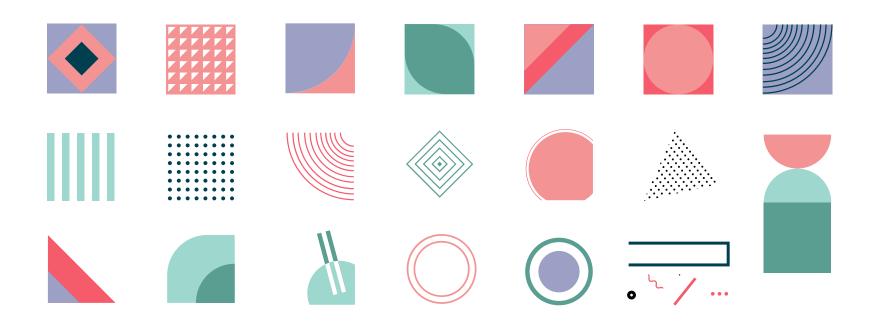

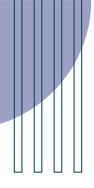

## Resources of This Presentation

Did you like the resources on this template?

Get them for free at our other websites

#### **Vectors:**

- Retro abstract business card
- Colourful vintage cover for books collection
- Couple conflicts illustration concept
- Couple conflicts illustration concept

#### Photos:

- Portrait of schoolgirl on a memphis background
- Portrait of schoolgirl studying with laptop
- Portrait of schoolgirl studying with laptop

#### Instructions for use (free users)

In order to use this template, you must credit <u>Slidesgo</u> by keeping the Thanks slide.

#### You are allowed to:

- Modify this template.
- Use it for both personal and commercial purposes.

#### You are not allowed to:

- Sublicense, sell or rent any of Slidesgo Content (or a modified version of Slidesgo Content).
- Distribute this Slidesgo Template (or a modified version of this Slidesgo Template) or include it in a database or in any other product or service that offers downloadable images, icons or presentations that may be subject to distribution or resale.
- Use any of the elements that are part of this Slidesgo Template in an isolated and separated way from this Template.
- Delete the "Thanks" or "Credits" slide.
- Register any of the elements that are part of this template as a trademark or logo, or register it as a work in an intellectual property registry or similar.

For more information about editing slides, please read our FAQs or visit Slidesgo School:

#### Instructions for use (premium users)

In order to use this template, you must be a Premium user on <u>Slidesgo</u>.

#### You are allowed to:

- Modify this template.
- Use it for both personal and commercial purposes.
- Hide or delete the "Thanks" slide and the mention to Slidesgo in the credits.
- Share this template in an editable format with people who are not part of your team.

#### You are not allowed to:

- Sublicense, sell or rent this Slidesgo Template (or a modified version of this Slidesgo Template).
- Distribute this Slidesgo Template (or a modified version of this Slidesgo Template) or include it in a database or in any other product or service that offers downloadable images, icons or presentations that may be subject to distribution or resale.
- Use any of the elements that are part of this Slidesgo Template in an isolated and separated way from this Template.
- Register any of the elements that are part of this template as a trademark or logo, or register it as a work in an
  intellectual property registry or similar.

For more information about editing slides, please read our FAQs or visit Slidesgo School:

#### Fonts & colors used

This presentation has been made using the following fonts:

#### **Josefin Sans**

(https://fonts.google.com/specimen/Josefin+Sans)

#### Roboto

(https://fonts.google.com/specimen/Roboto)

#003f4f #ffffff #f49394 #f55b6a #9ba0c4 #9dd7ce #5a9e91

#### Storyset

Create your Story with our illustrated concepts. Choose the style you like the most, edit its colors, pick the background and layers you want to show and bring them to life with the animator panel! It will boost your presentation. Check out How it Works.

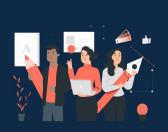

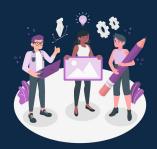

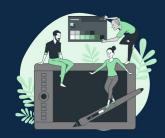

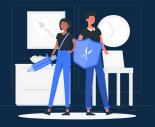

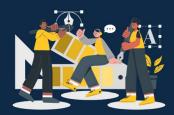

Pana Amico Bro Rafiki Cuate

# Use our editable graphic resources...

You can easily resize these resources without losing quality. To change the color, just ungroup the resource and click on the object you want to change. Then, click on the paint bucket and select the color you want.

Group the resource again when you're done. You can also look for more infographics on Slidesgo.

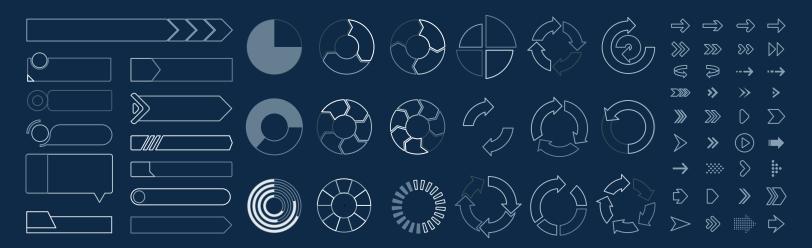

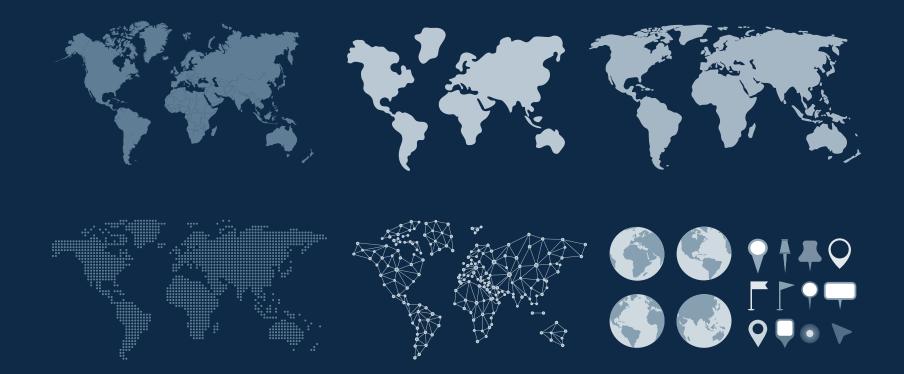

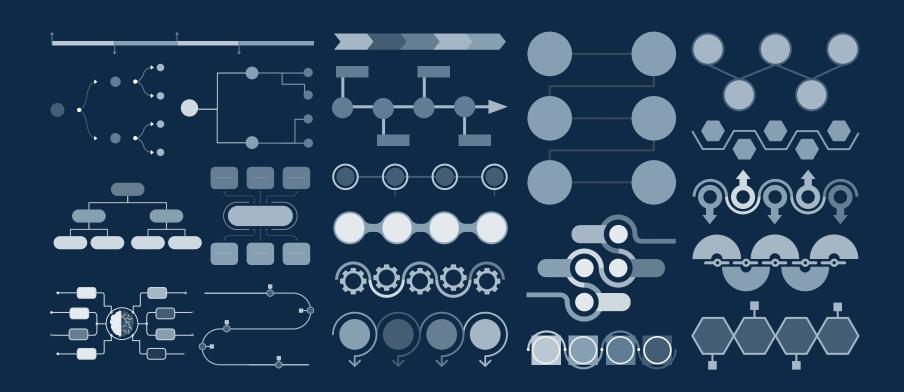

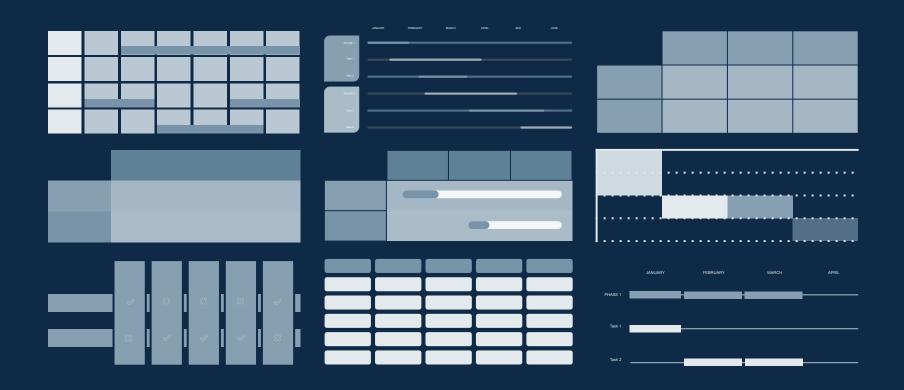

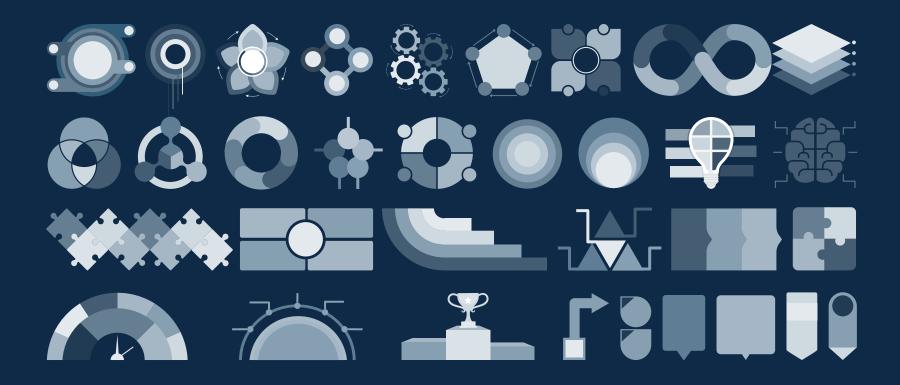

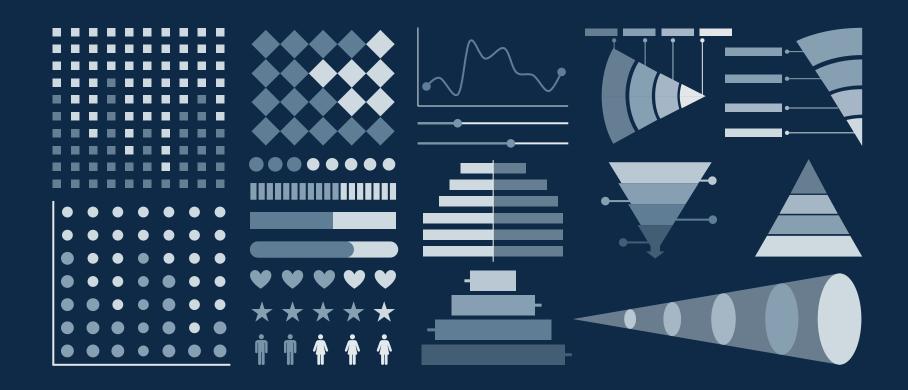

#### ...and our sets of editable icons

You can resize these icons without losing quality.

You can change the stroke and fill color; just select the icon and click on the paint bucket/pen. In Google Slides, you can also use Flaticon's extension, allowing you to customize and add even more icons.

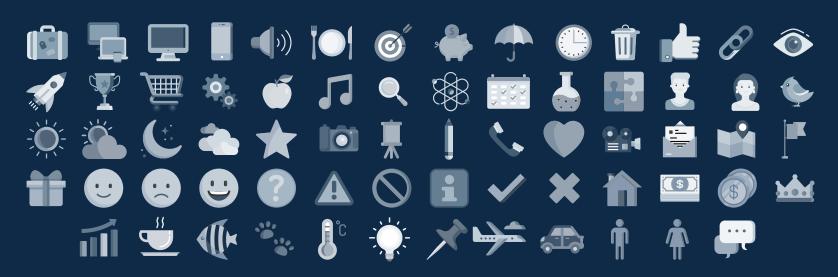

#### **Educational Icons**

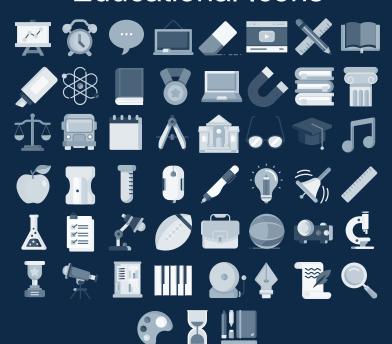

## **Medical Icons**

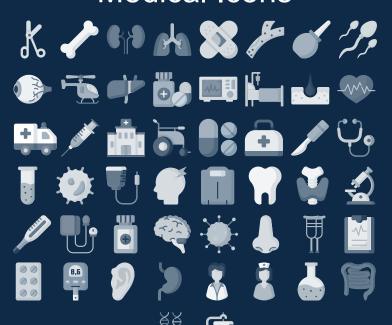

#### **Business Icons**

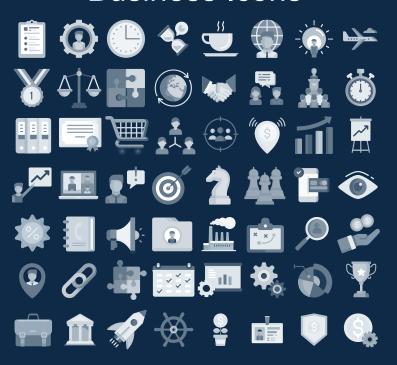

#### Teamwork Icons

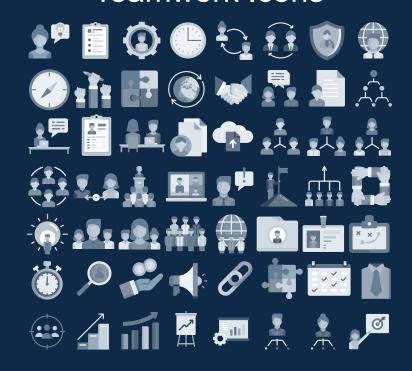

## Help & Support Icons

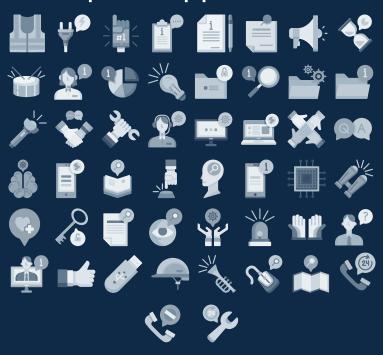

### Avatar Icons

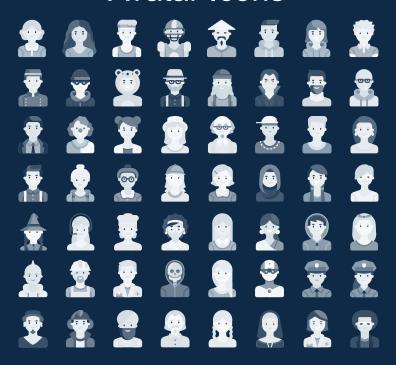

#### **Creative Process Icons**

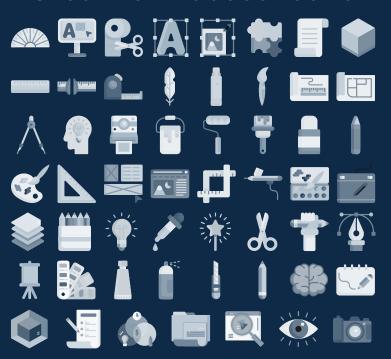

# Performing Arts Icons

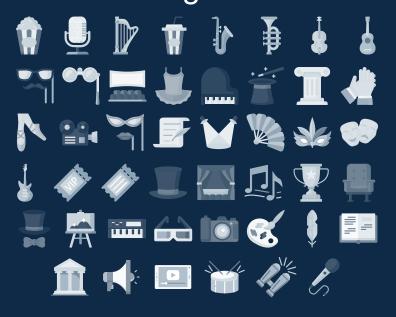

#### Nature Icons

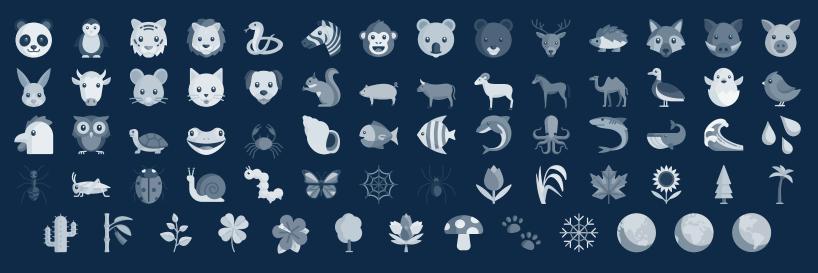

# SEO & Marketing Icons

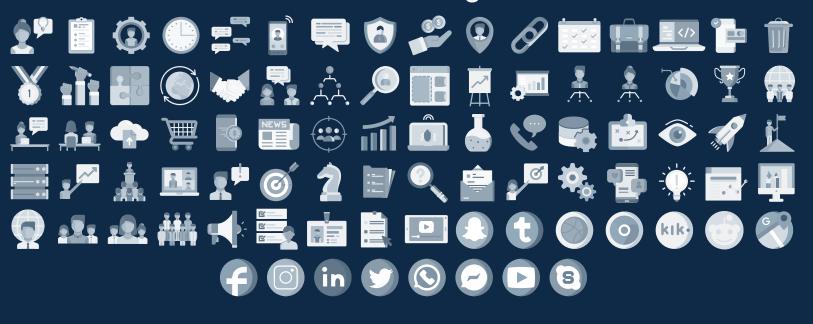

# **slides**go